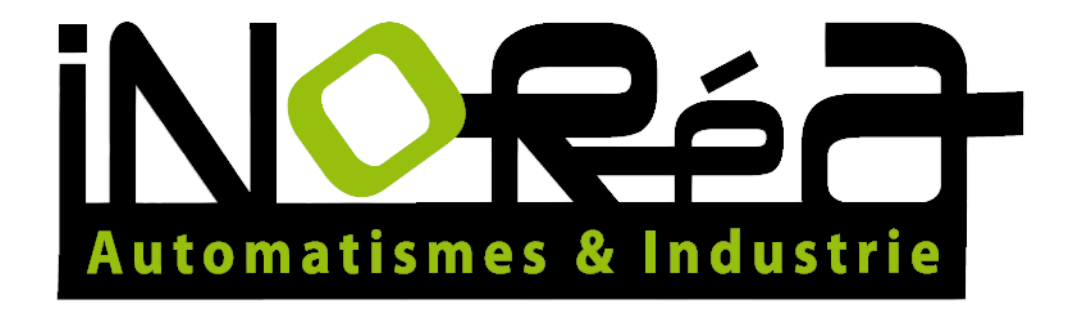

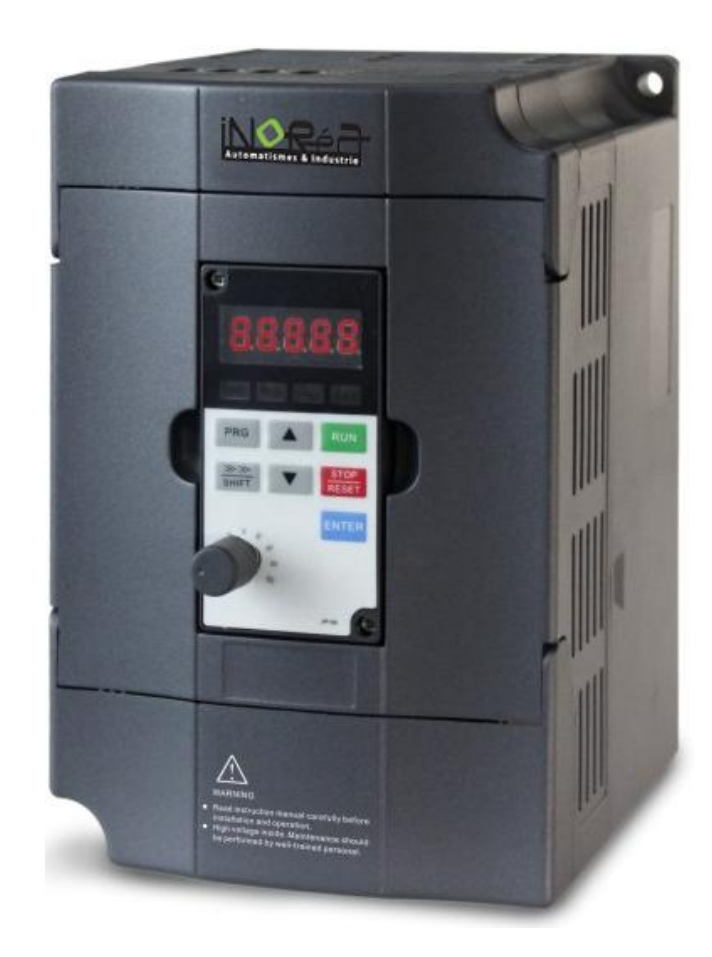

# **FREQUENCY INVERTER VFR-013** QUICK START GUIDE

Inoréa Automation & Industry 9 rue du Lugan 33130 BEGLES [www.inorea.com](http://www.inorea.com/)

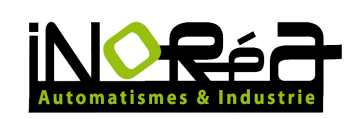

# **Table of contents**

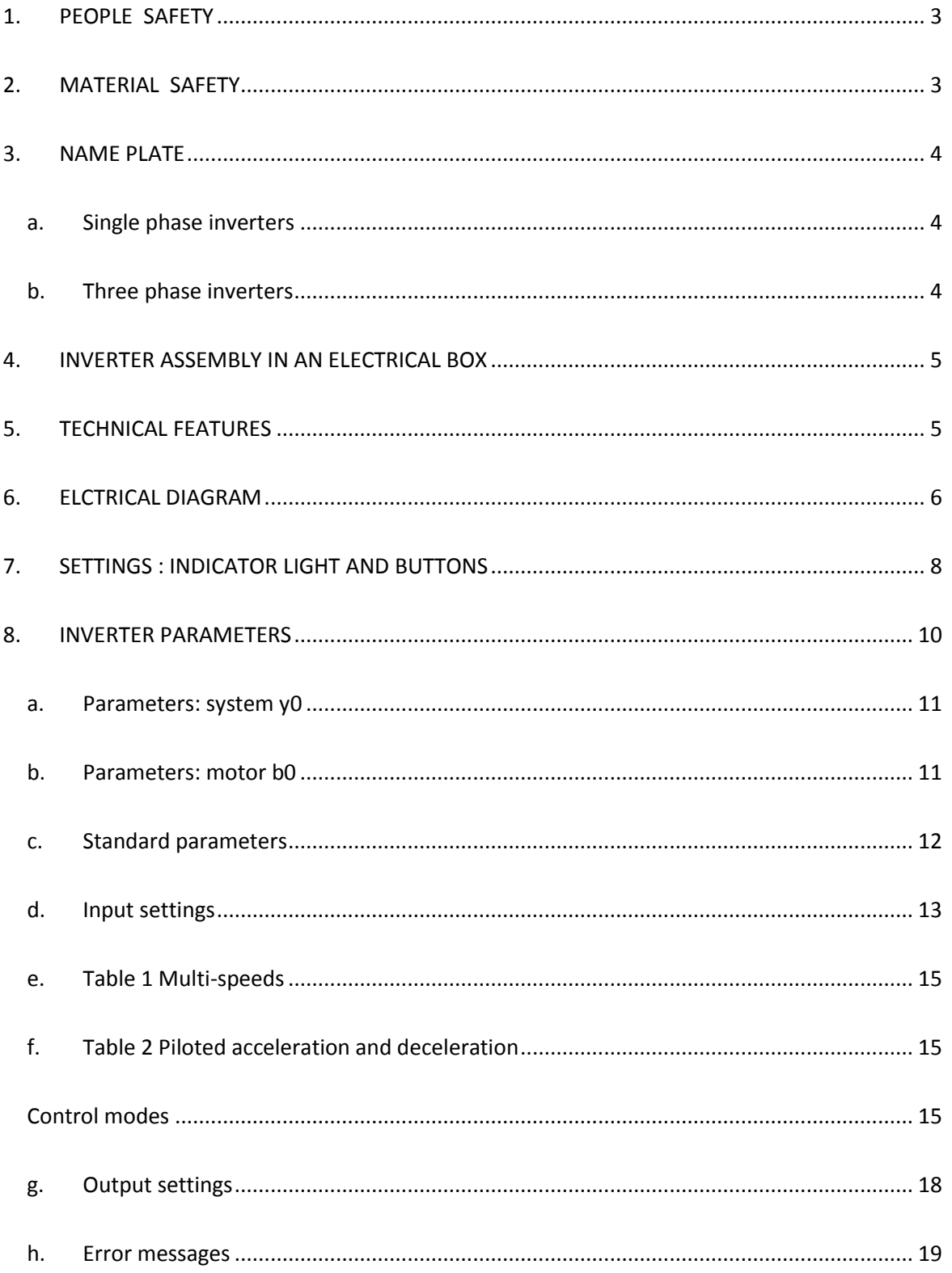

 $\overline{2}$ 

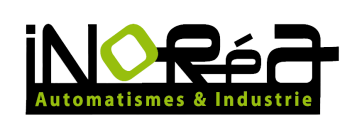

## <span id="page-2-0"></span>**1. PEOPLE SAFETY**

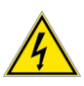

RISKS OF ELECTROCUTION OR EXPLOSION

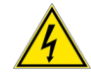

- Read carefully this installation guide before using the inverter.
- The user has to conform to all the requirements of the international and national regulations about the earthing of all the equipments.
- DO NOT touch the internal parts of the inverter : use only tools isolated electrically
- DO NOT touch the terminal blocks when the inverter is supplied.
- DO NOT put in short circuit borders DC+1 and DC+2 or condensers of the bus DC. A high tension which can cause electric shocks remains present in the device after cutting the supply.
- DO NOT try to fix the inverter; you should contact your retailer.
- Put back in place and close all the cover before putting back the inverter under tension.
- The inverter must be carefully fixed before switching it under tension.
- Before any intervention on the motor, power supply of the inverter must be turned off.

NON-RESPECT OF THESE RULES MAY BE FATAL: DEATH, SERIOUS INJURIES AND MATERIAL DAMAGES

#### <span id="page-2-1"></span>**2. MATERIAL SAFETY**

- Verify that the inverter VFR-013 is not damaged
- Verify that the inverter corresponds to your order and to the delivery note.
- Verify that the tension of the electric network corresponds to the supply power of the inverter : 220V single phase or 400V three phase
- Never turn off the supply power of the inverter before the end of the motor operations.
- An armored cable must be used for the control circuit, and this one must be taken away as much as possible from the circuit of power to avoid the disturbances.
- When the frequency of hashing is lower than 3 KHz, the distance between the inverter and the motor must be at the maximum 50 meters.
- If the inverter has to start frequently, do not turn off it power supply, but use the starting up at the terminal blocks, to avoid some damages.
- Never connect a supply power on terminals U, V, W of the inverter; otherwise it would be immediately destroyed.
- The inverter capacity in KW and A should always be higher than the motor capacity.

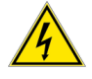

WARNING; IF THE INVERTER IS DAMAGED; DO NOT USE IT

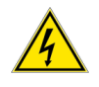

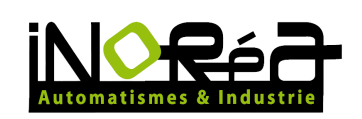

#### <span id="page-3-0"></span>**3. NAME PLATE**

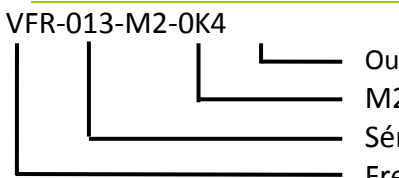

Output power of the inverter in Kw M2 : single phase 220V / T4 three phase 380V Série : 013 Frequency inverter

## <span id="page-3-1"></span>*a. Single phase inverters*

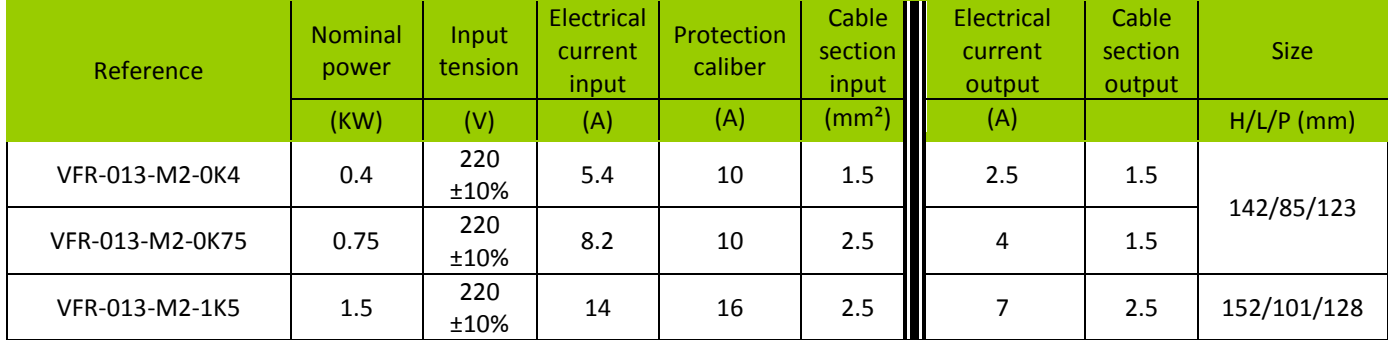

#### <span id="page-3-2"></span>*b. Three phase inverters*

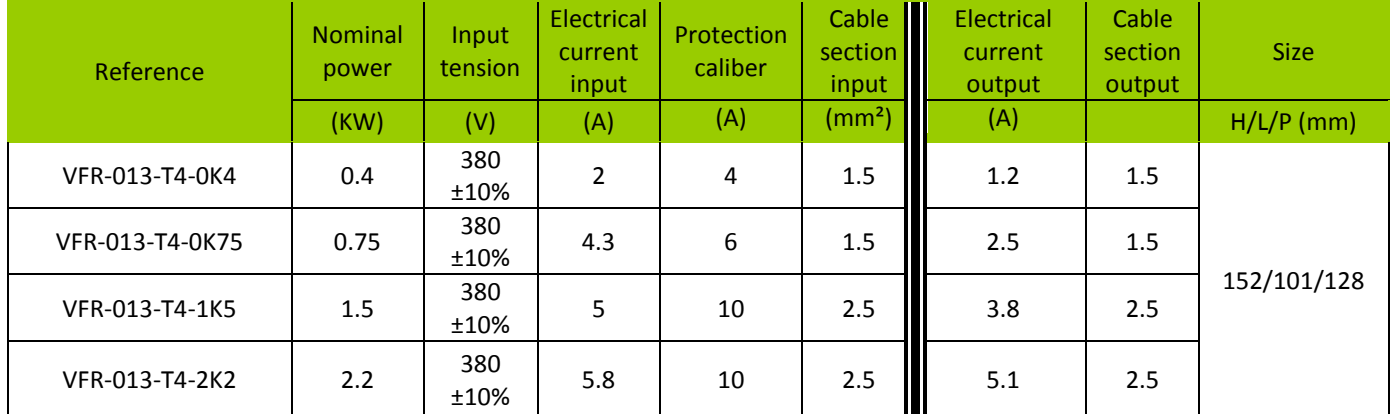

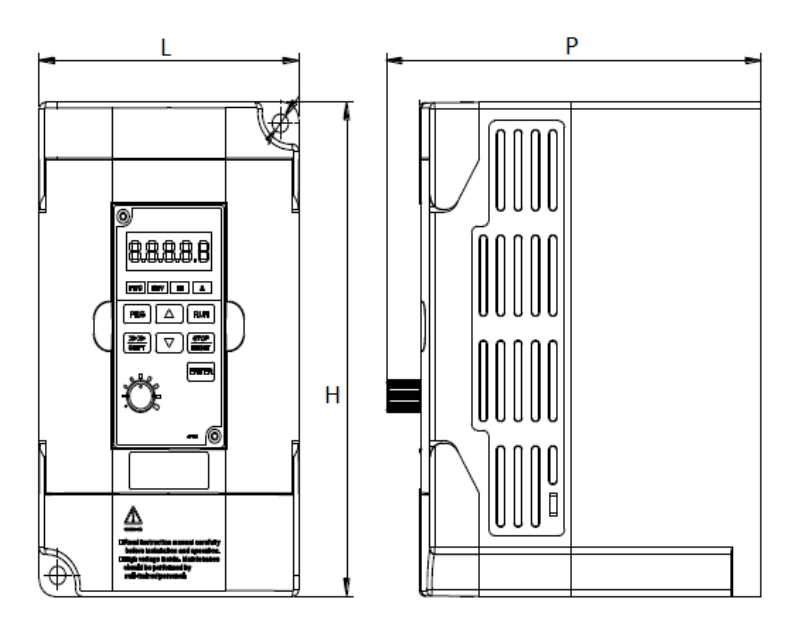

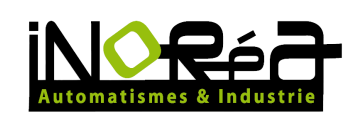

#### <span id="page-4-0"></span>**4. INVERTER ASSEMBLY IN AN ELECTRICAL BOX**

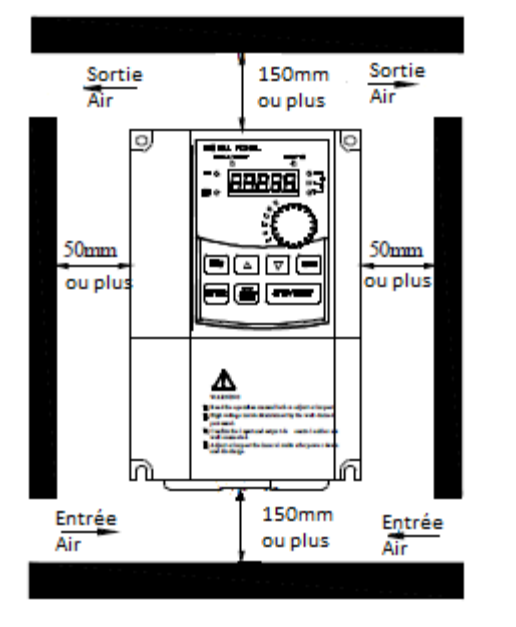

#### **WORKING ENVIRONMENT**

- Temperature:-10 ℃ à 40 ℃.
- Avoid the electromagnetic interferences, and take away sources of interferences.
- Avoid the infiltration of droplets, water vapor, dust, dirt and metallic dust.
- Avoid the penetration of oils, salt and corrosive gas.
- Avoid the vibrations.
- Avoid high temperatures, moisture and exposition to the rain. Moisture should be lower than 90% (without condensation).
- Never use the inverter in a dangerous environment; flammable, combustible, corrosive and explosive gas.

#### <span id="page-4-1"></span>**5. TECHNICAL FEATURES**

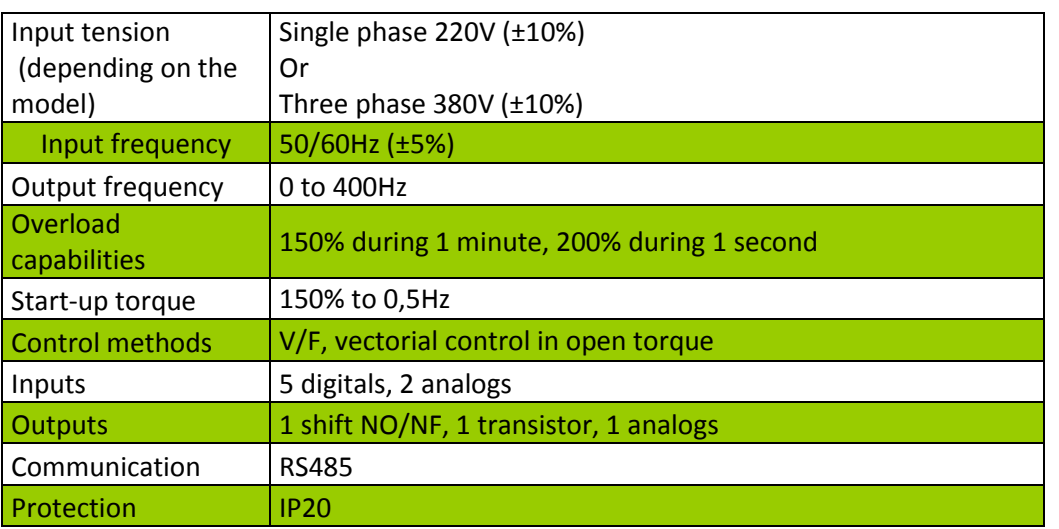

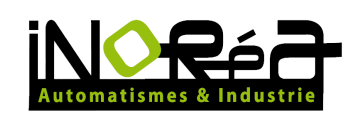

#### <span id="page-5-0"></span>**6. ELCTRICAL DIAGRAM**

#### **220V single phase**

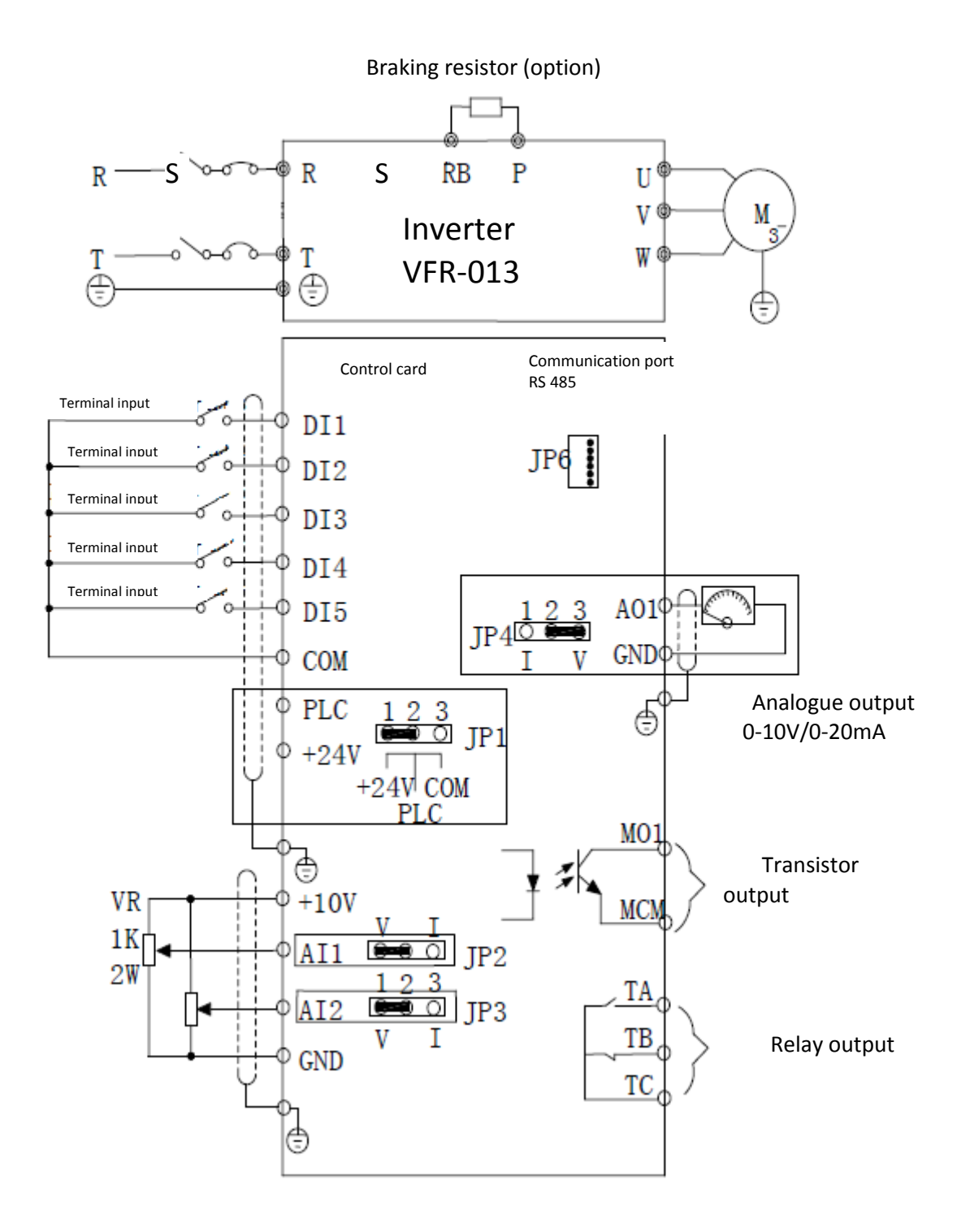

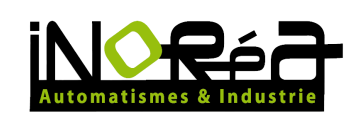

#### **380V three phase**

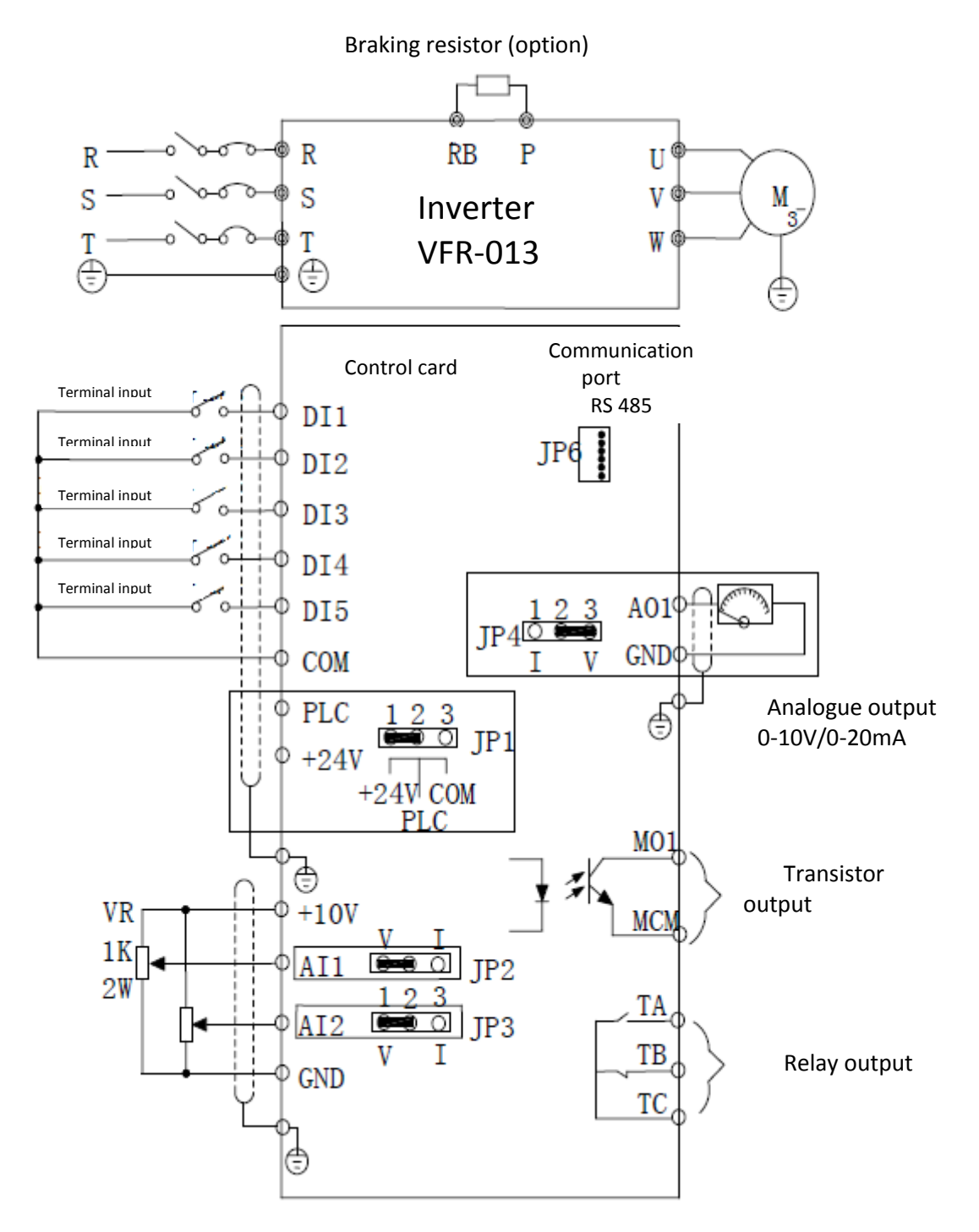

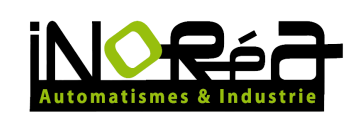

## <span id="page-7-0"></span>**7. SETTINGS : INDICATOR LIGHT AND BUTTONS**

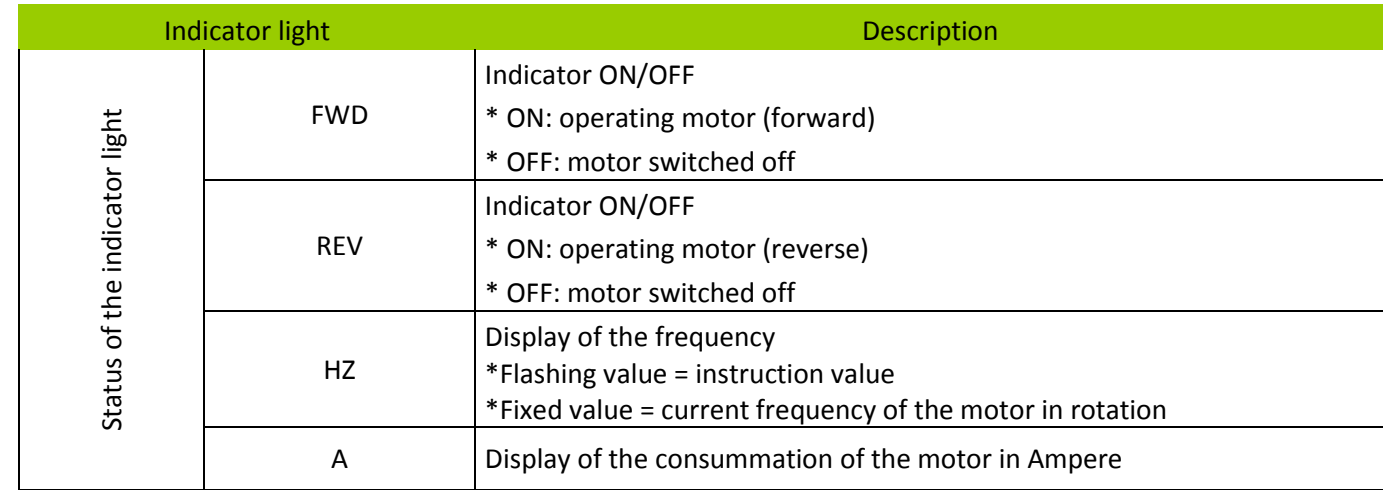

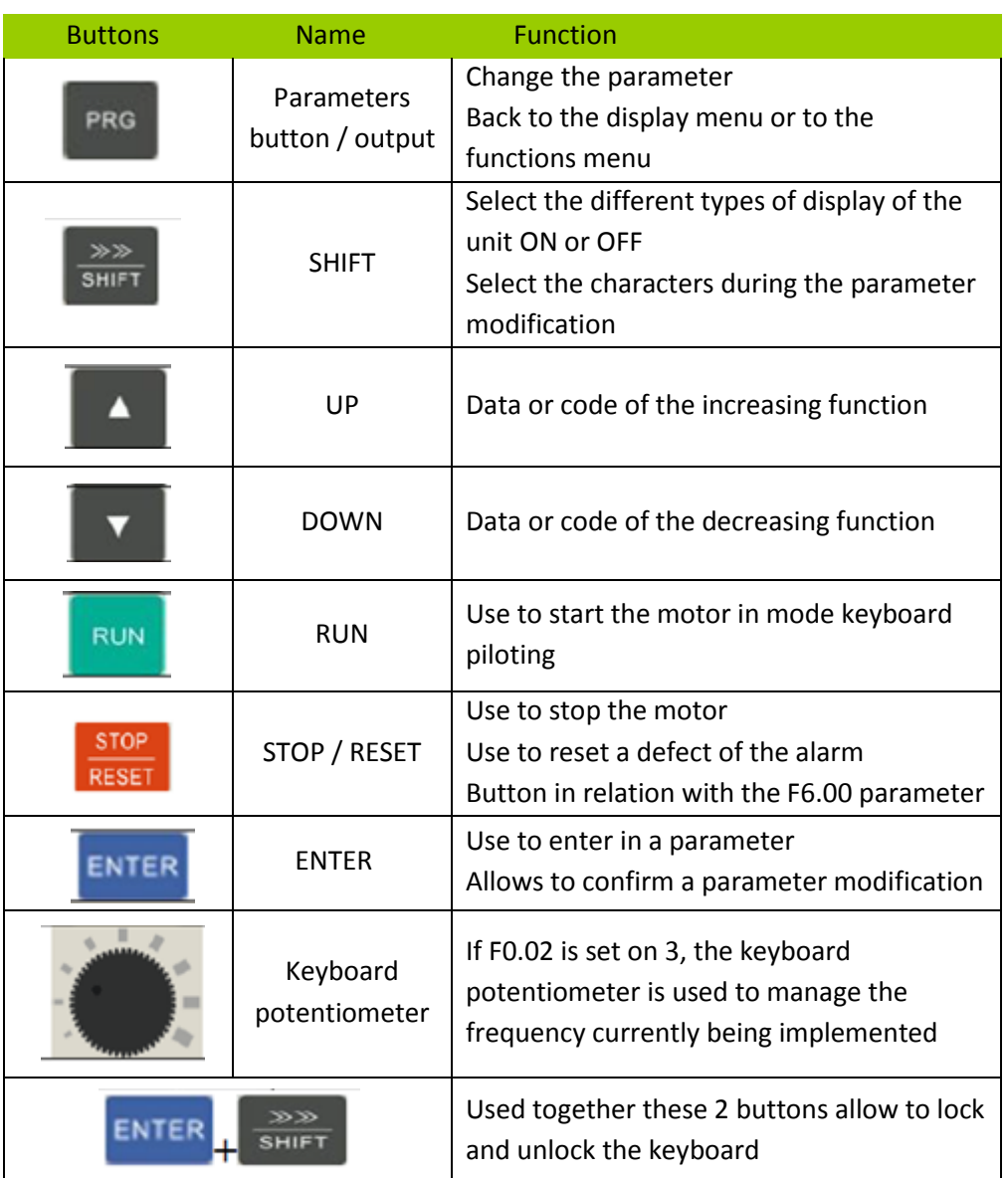

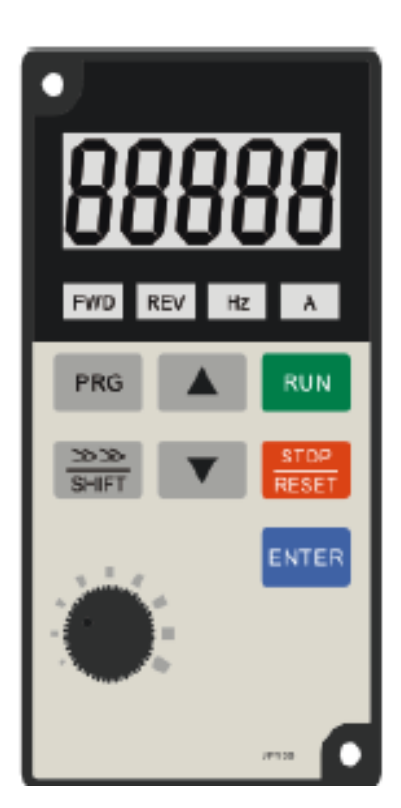

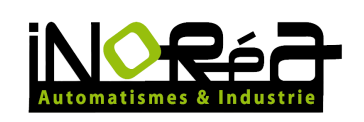

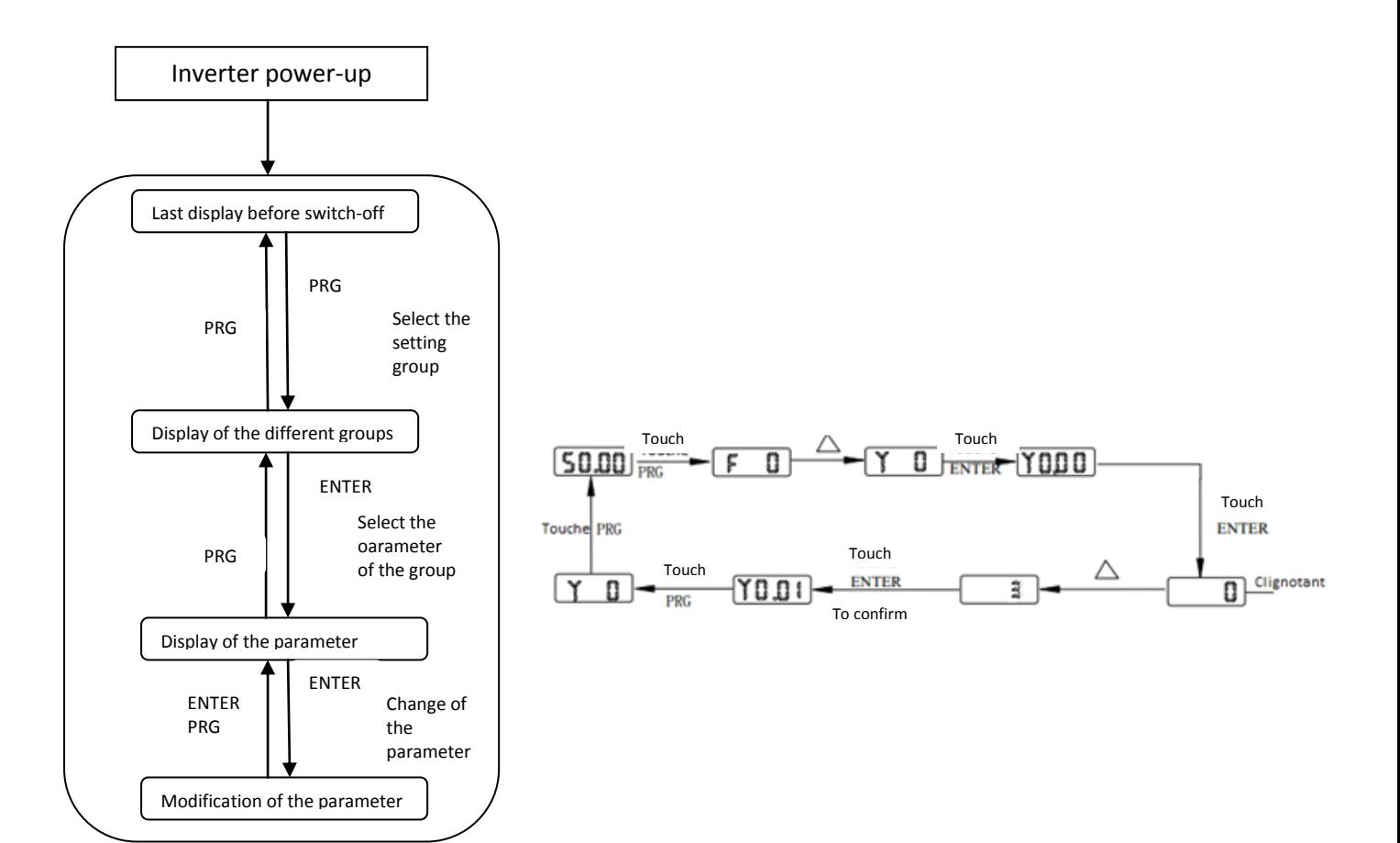

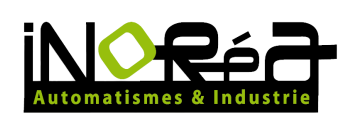

#### <span id="page-9-0"></span>**8. INVERTER PARAMETERS**

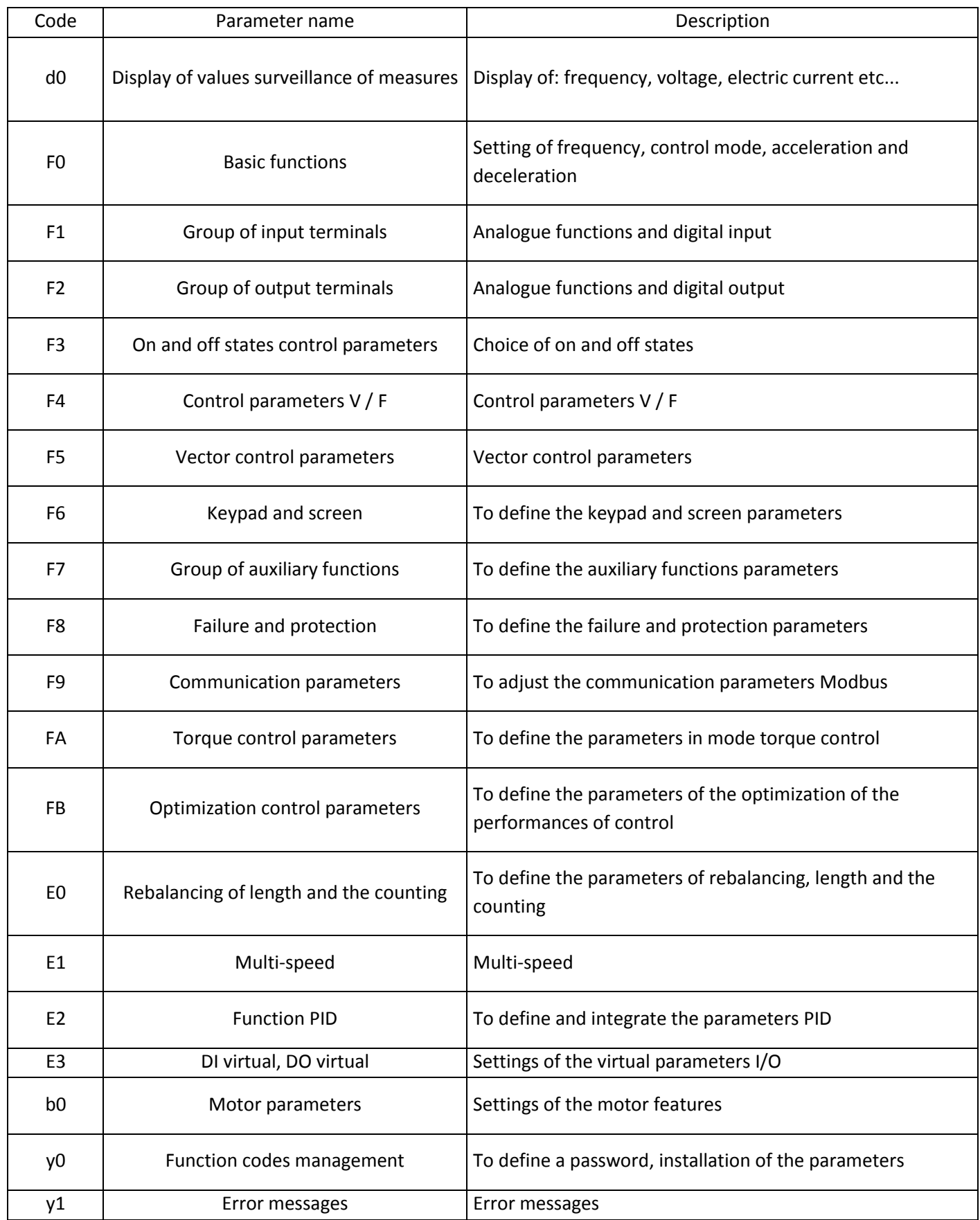

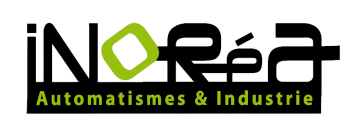

## <span id="page-10-0"></span>*a. Parameters: system y0*

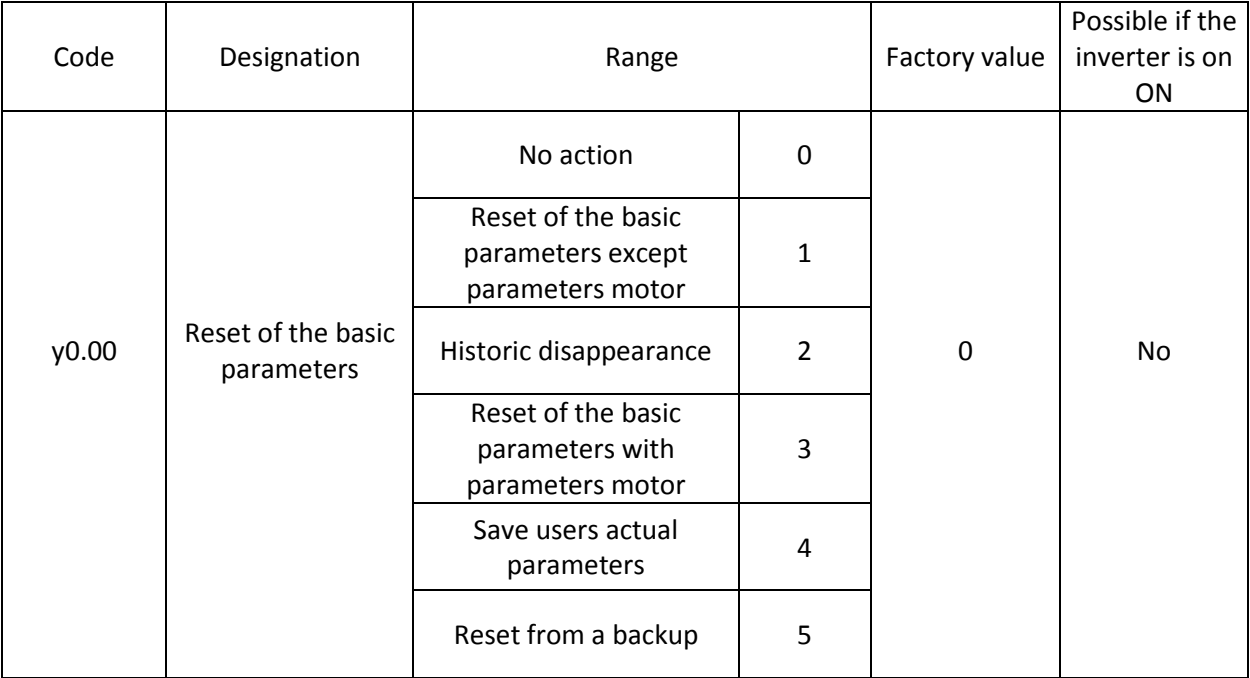

# <span id="page-10-1"></span>*b. Parameters: motor b0*

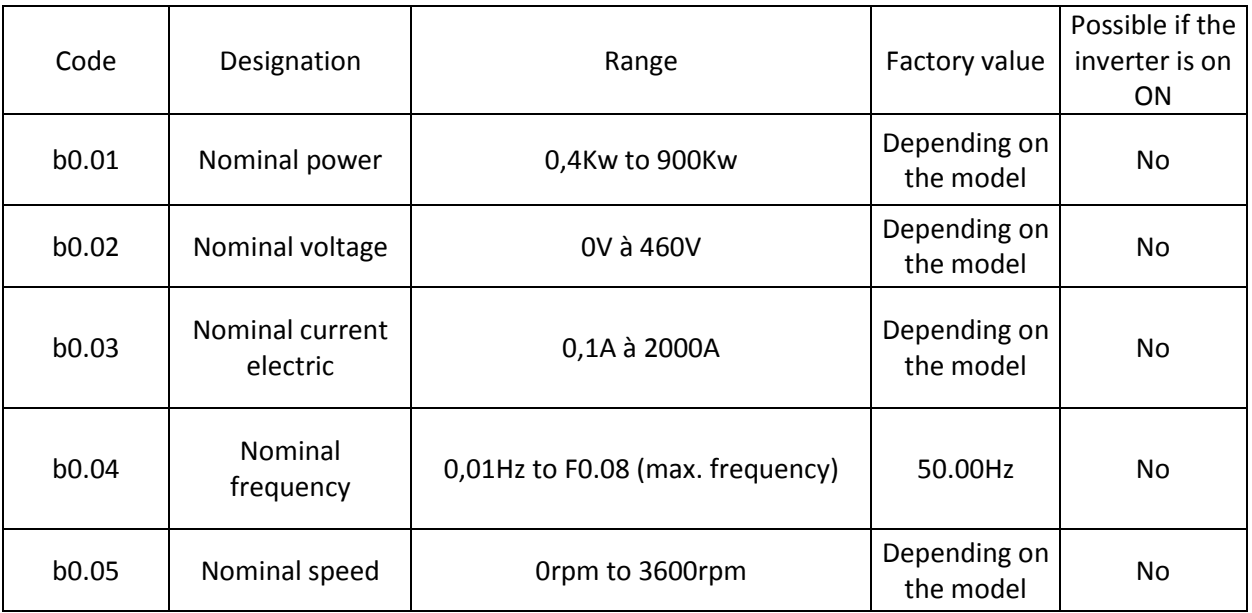

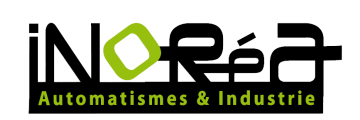

# <span id="page-11-0"></span>*c. Standard parameters*

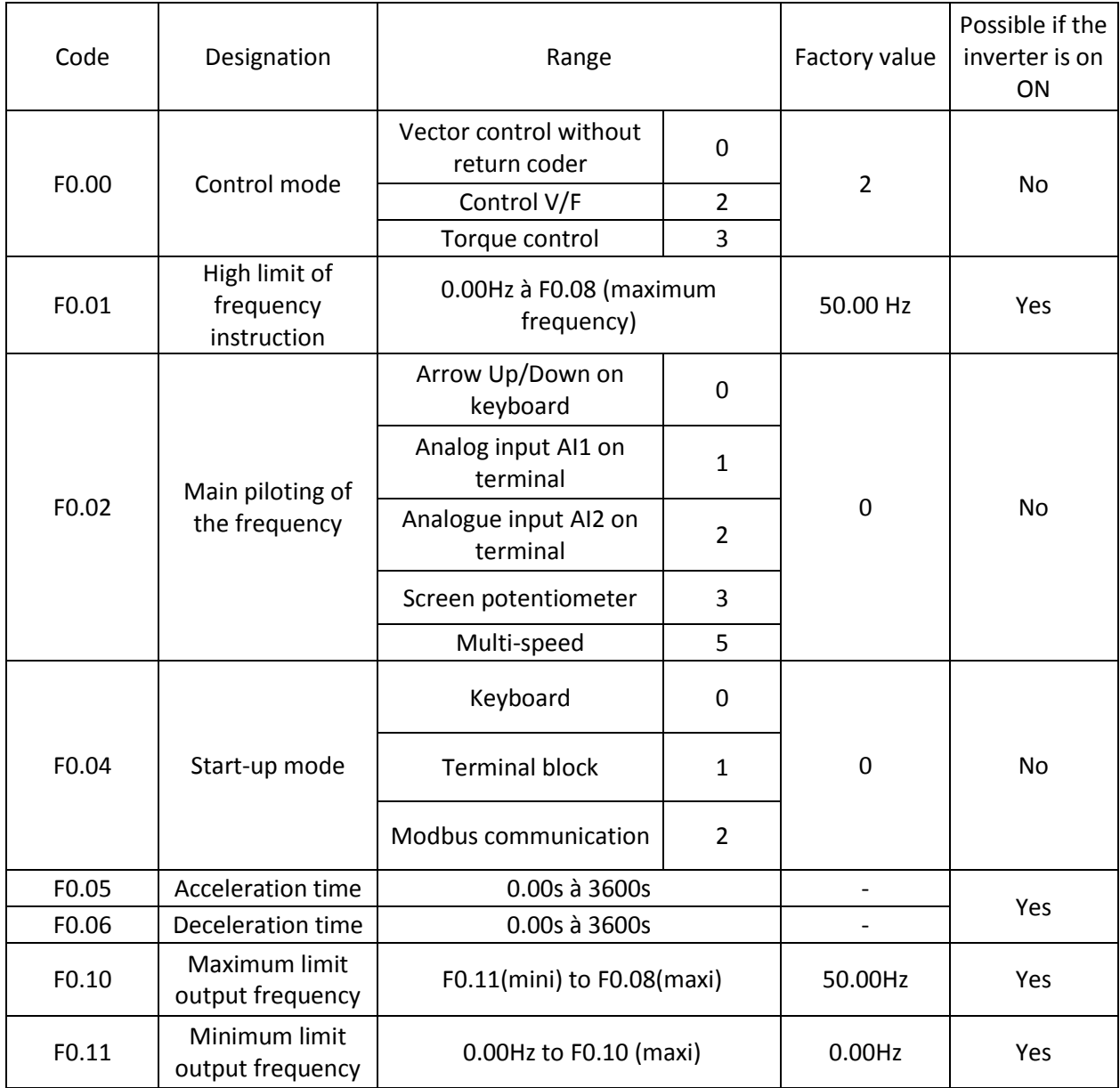

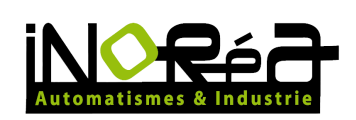

# <span id="page-12-0"></span>*d. Input settings*

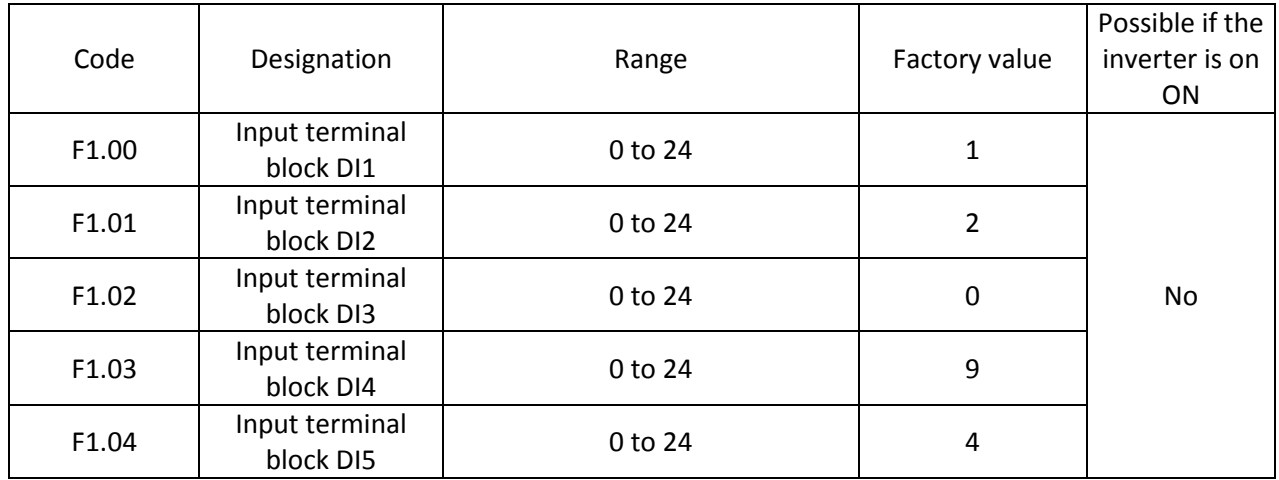

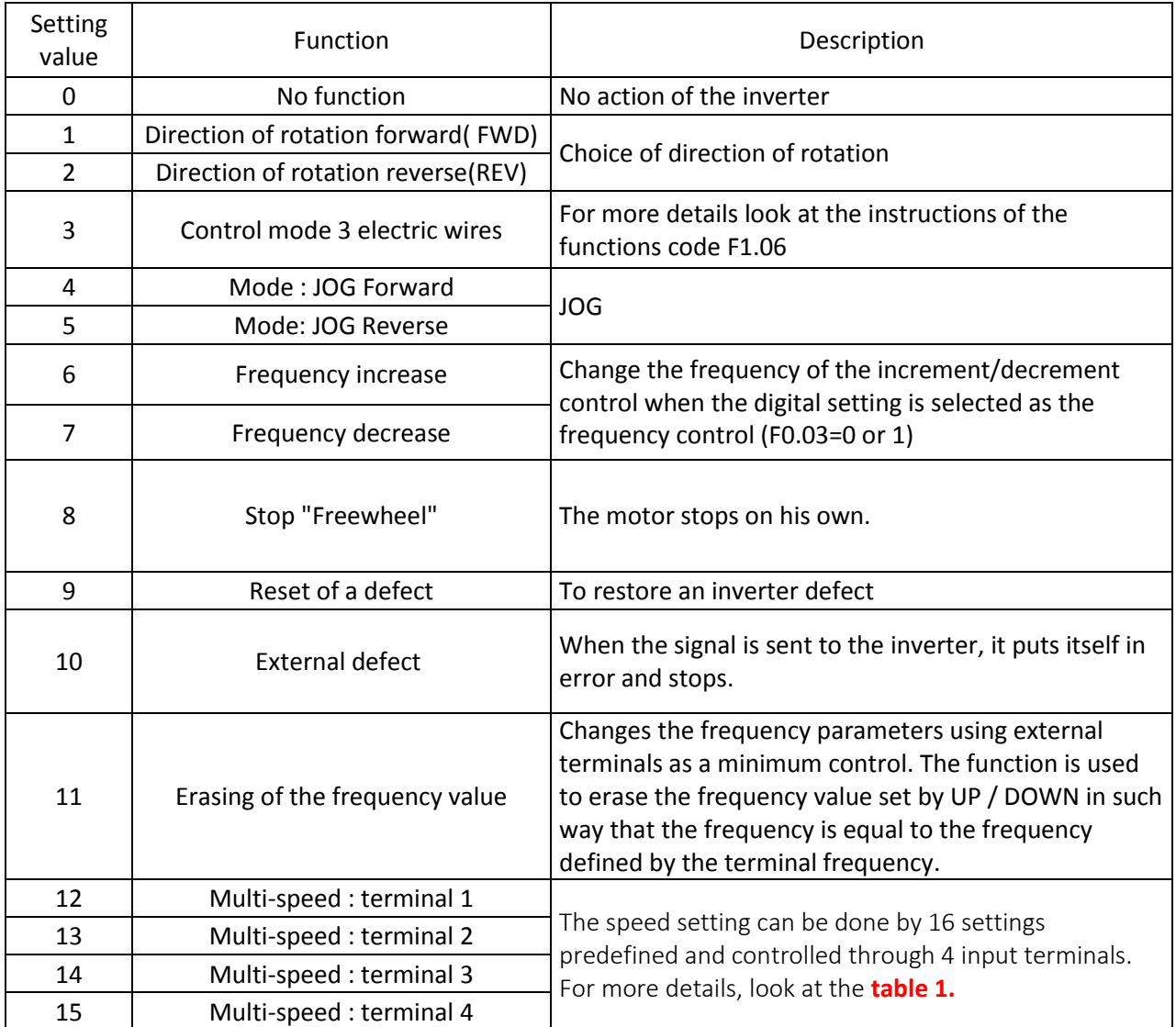

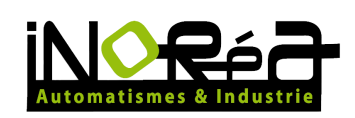

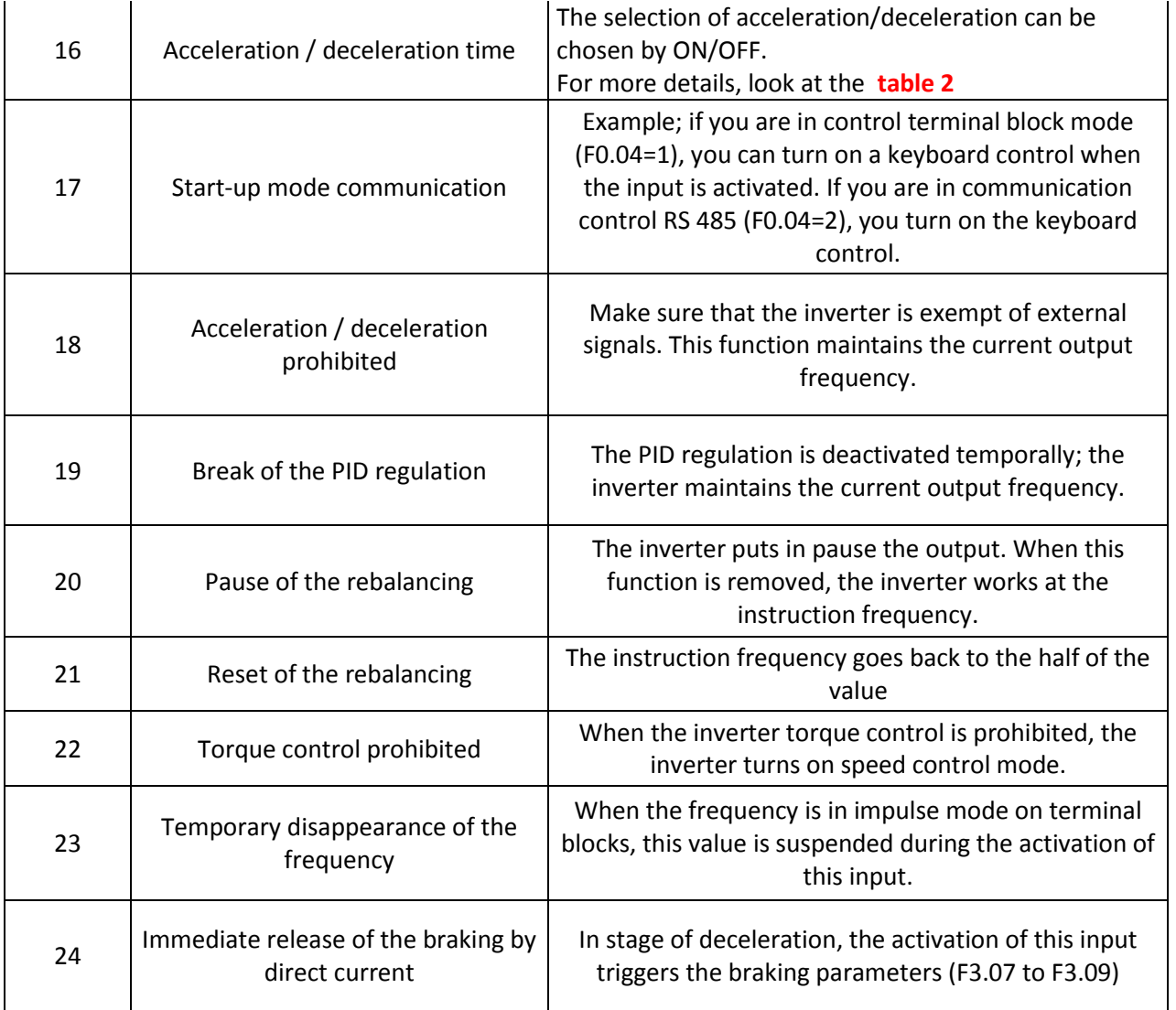

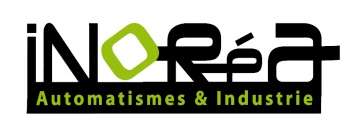

<span id="page-14-0"></span>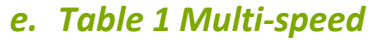

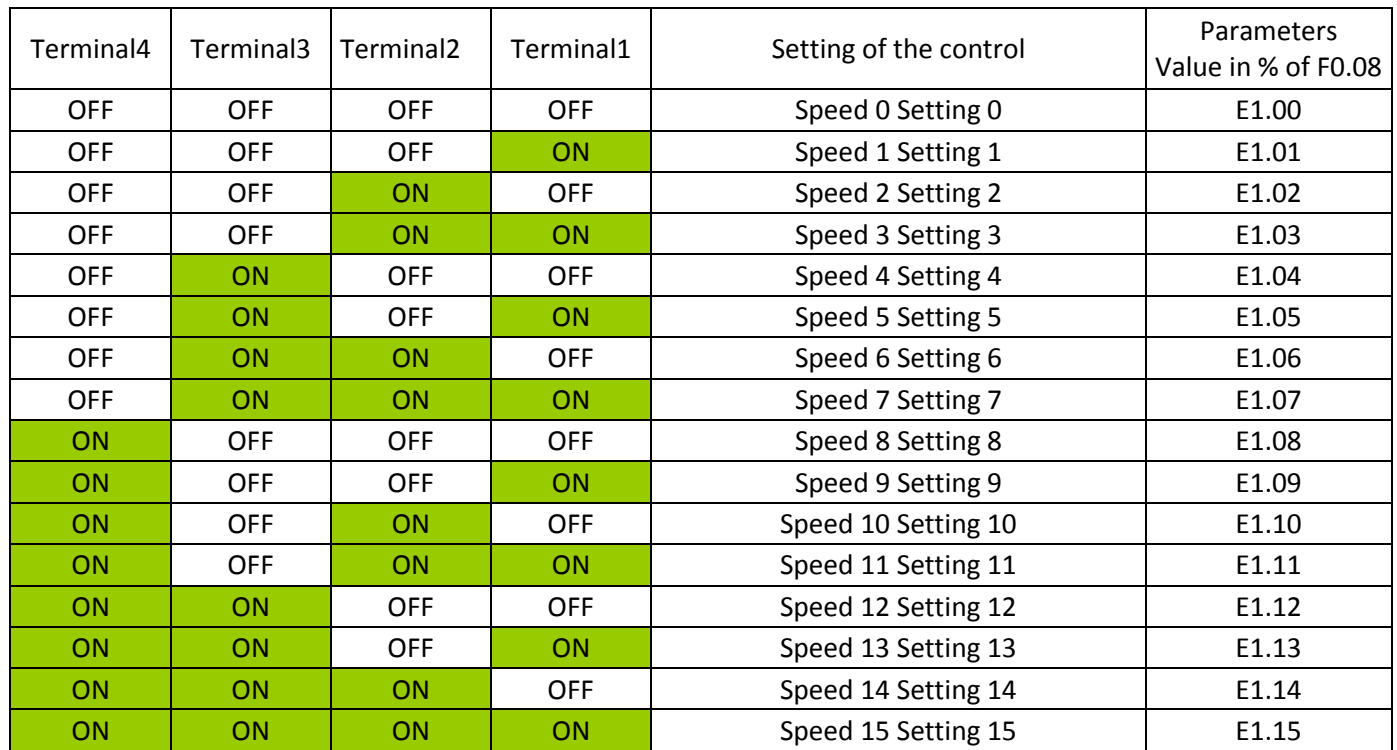

## <span id="page-14-1"></span>*f. Table 2 Piloted acceleration and deceleration*

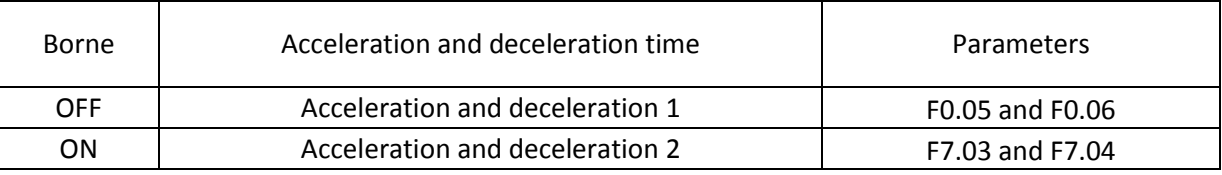

#### <span id="page-14-2"></span>*Control modes*

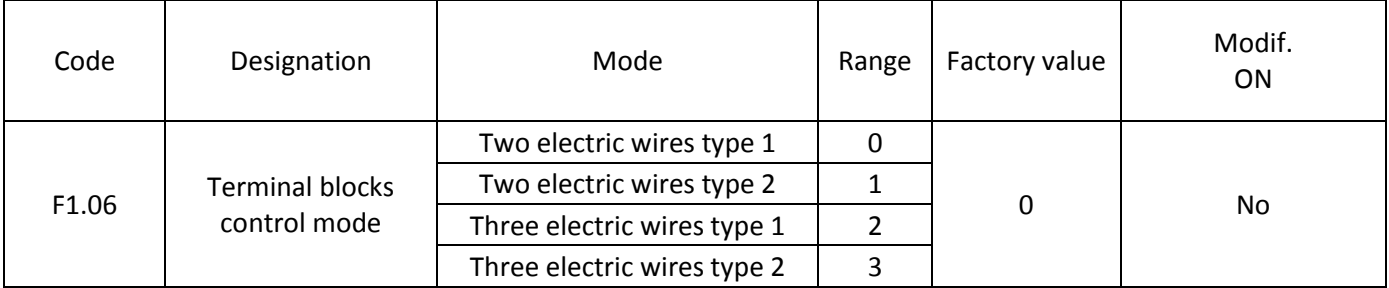

This parameter (F1.06) defines four different modes to control the inverter by terminal blocks input.

#### **0: two electric wires type 1**

This mode is the most used. The operation forward/reverse of the motor is determined by the terminal DI1, DI2.

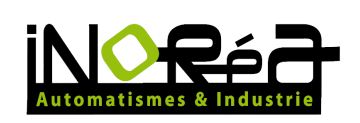

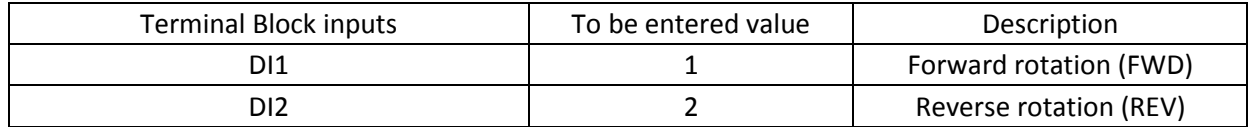

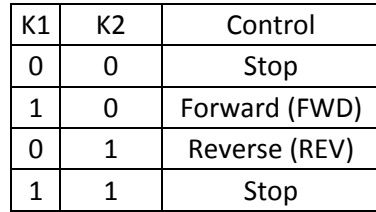

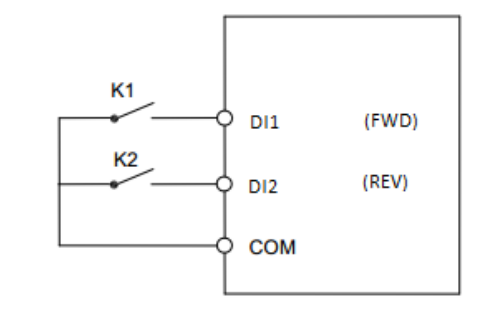

Setting:

F0.04=1 (Inverter control by terminal block)

F1.06=0 (Two electric wires mode type 1)

F1.00=1 (Terminal DI1 Forward rotation)

F1.01=2 (Terminal DI2 Reverse rotation)

#### **1: Two electric wires type 2**

In this case, DI1 allows the rotation and the forward direction, while the terminal block DI2 is used to activate the reverse direction.

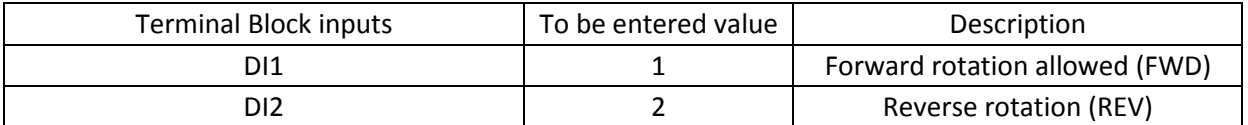

K<sub>1</sub>

**K2** 

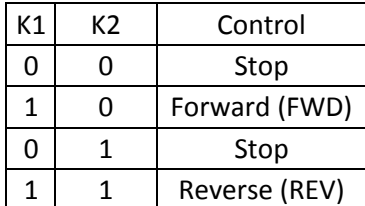

Setting:

F0.04=1 (Inverter control by terminal block)

F1.06=0 (Two electric wires mode type 2)

F1.00=1 (Terminal DI1 Forward rotation)

F1.01=2 (Terminal DI2 Reverse rotation)

#### **2: Three electric wires type 1**

In this case, DI2 is used to allow the control per pulse with DI1 et DI2.

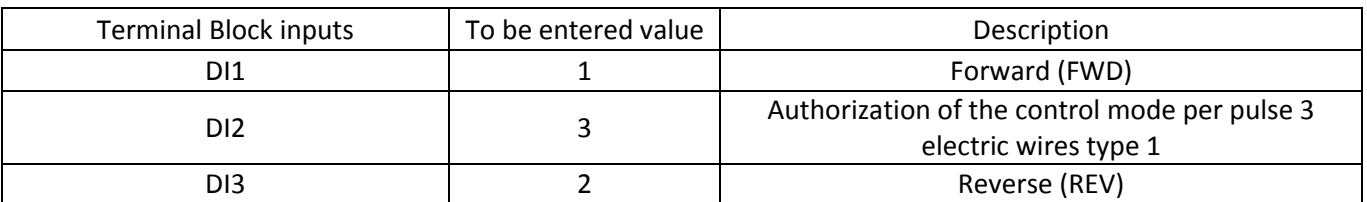

(FWD)

(REV)

 $D11$ 

DI<sub>2</sub>

**COM** 

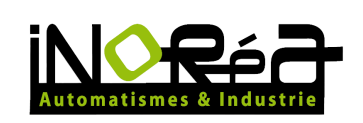

To start-up, the terminal DI2 must be closed. The direction of rotation FWD or REV is controlled per pulse on DI1 or DI3.

To stop, you have to switch off the terminal DI2 per pulse.

DI1, DI2, DI3 are the inputs terminals multi-function de DI1 à DI15.

So: SB: Stop button SB2: Forward button SB3: Reverse button

Setting:

F0.04=1 (Inverter control by terminal block) F1.06=0 (Two electric wires mode type 2) F1.00=1 (Terminal DI1 Forward rotation) F1.01=3 (terminal DI2 authorization of the control mode per pulse) F1.02=2 (Terminal DI3 reverse)

#### **3: Three electric wires type 2**

In this case, DI2 is used to allow the control per pulse with DI1 or DI2.

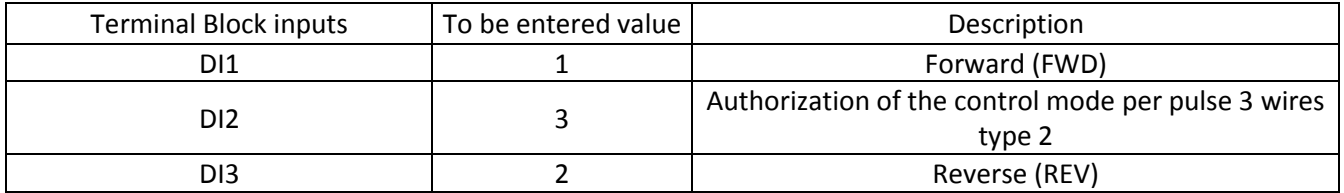

To start-up, the terminal DI2 must be closed. The start of the motor is controlled per pulse on DI and DI3 reverses the direction of rotation as long as this contact is maintained and that DI2 is still closed.

To spot, you have to switch off DI2 per pulse.

DI1, DI2, DI3 are the inputs terminals multi-function de DI1 à DI15.

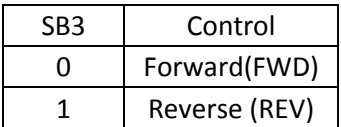

Setting:

F0.04=1 (Inverter control by terminal block)

F1.06=0 (Two electric wires mode type 2)

F1.00=1 (Terminal DI1 Forward rotation)

F1.01=3 (terminal DI2 authorization of the control mode per pulse)

F1.02=2 (Terminal DI3 reverse)

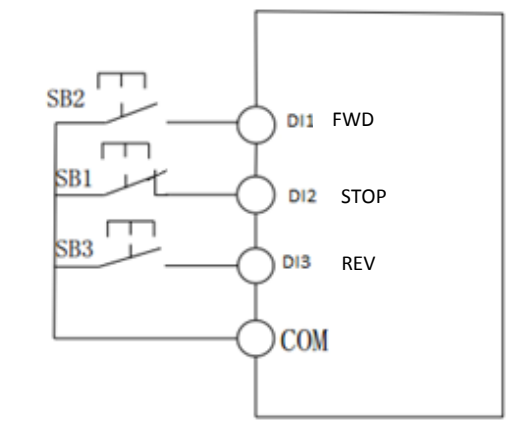

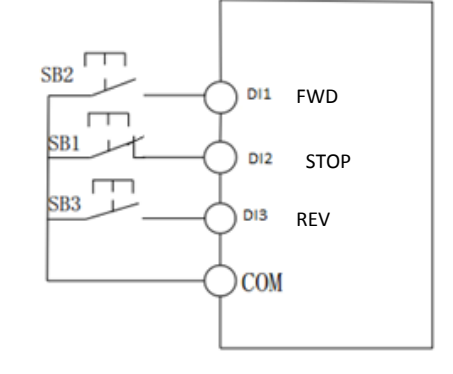

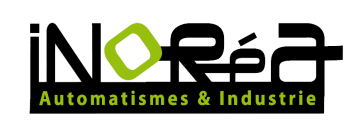

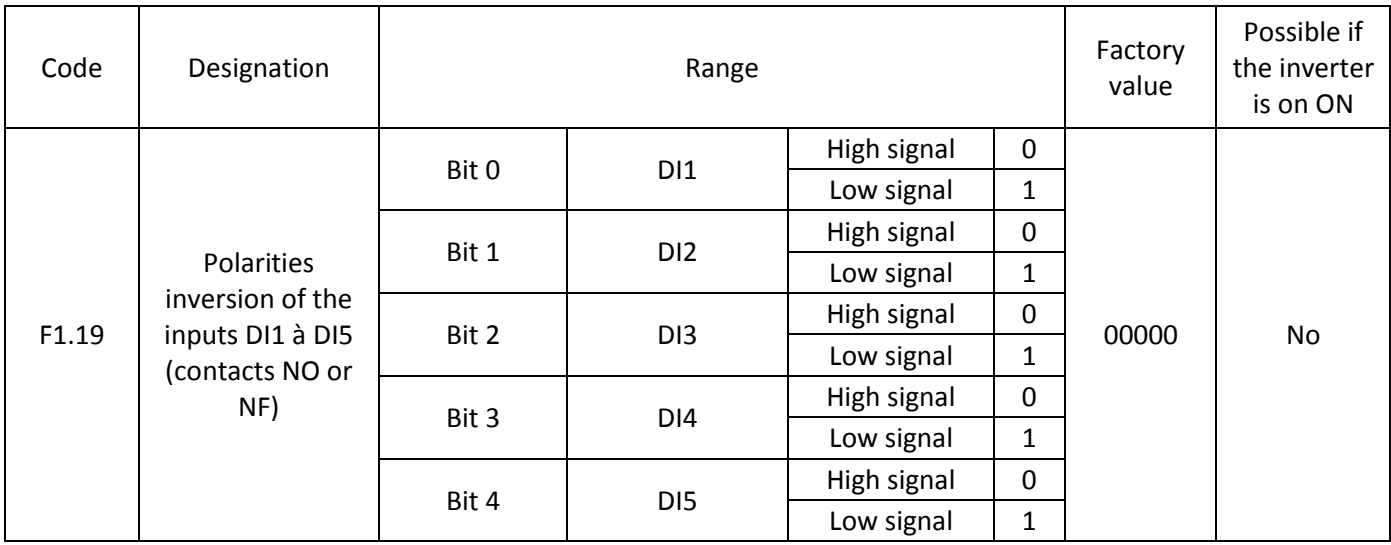

# <span id="page-17-0"></span>*g. Output settings*

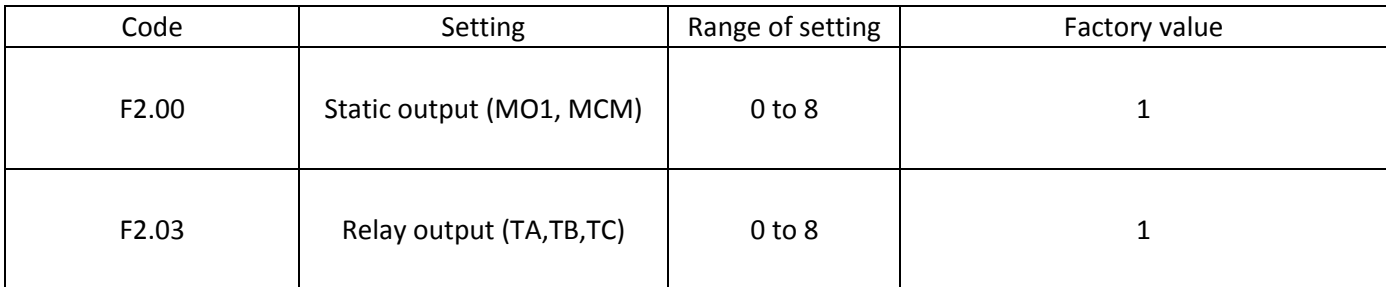

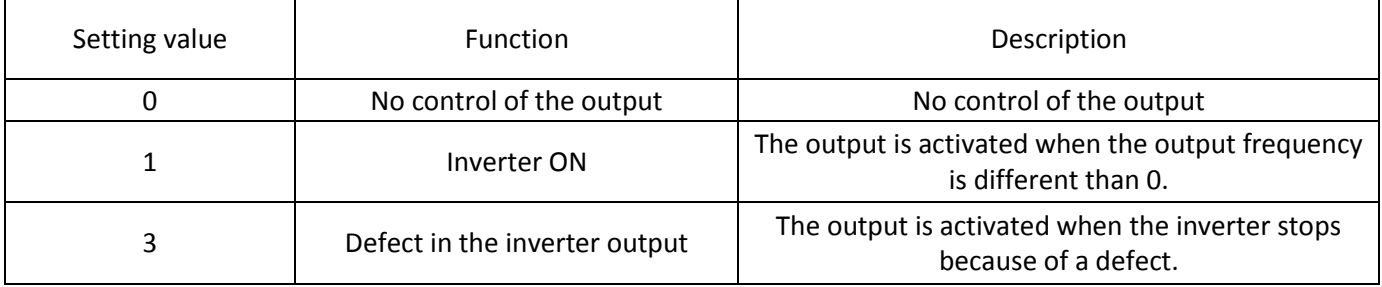

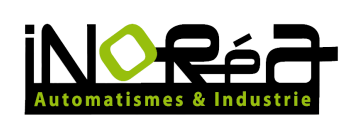

## <span id="page-18-0"></span>*h. Error messages*

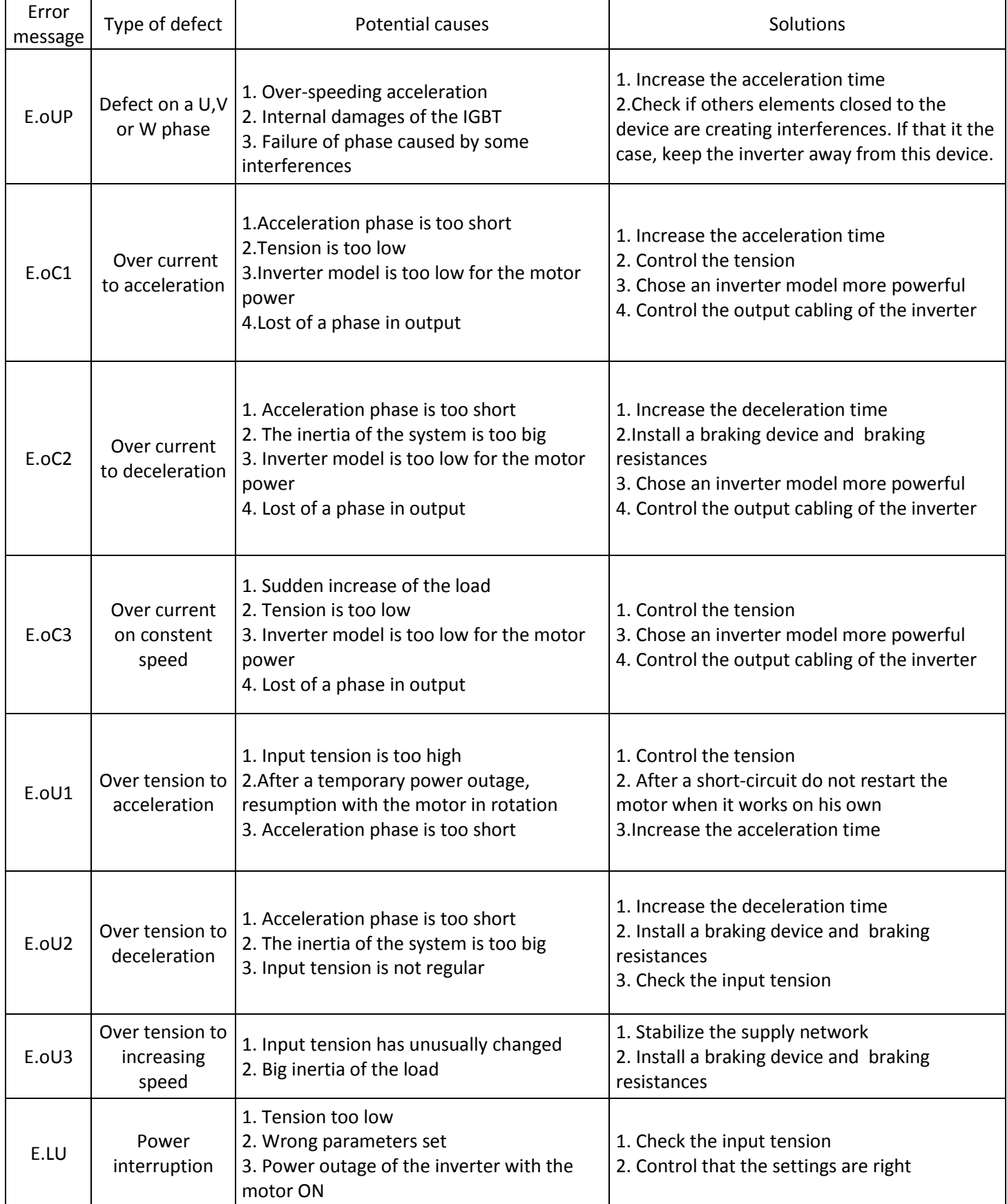

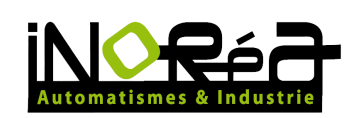

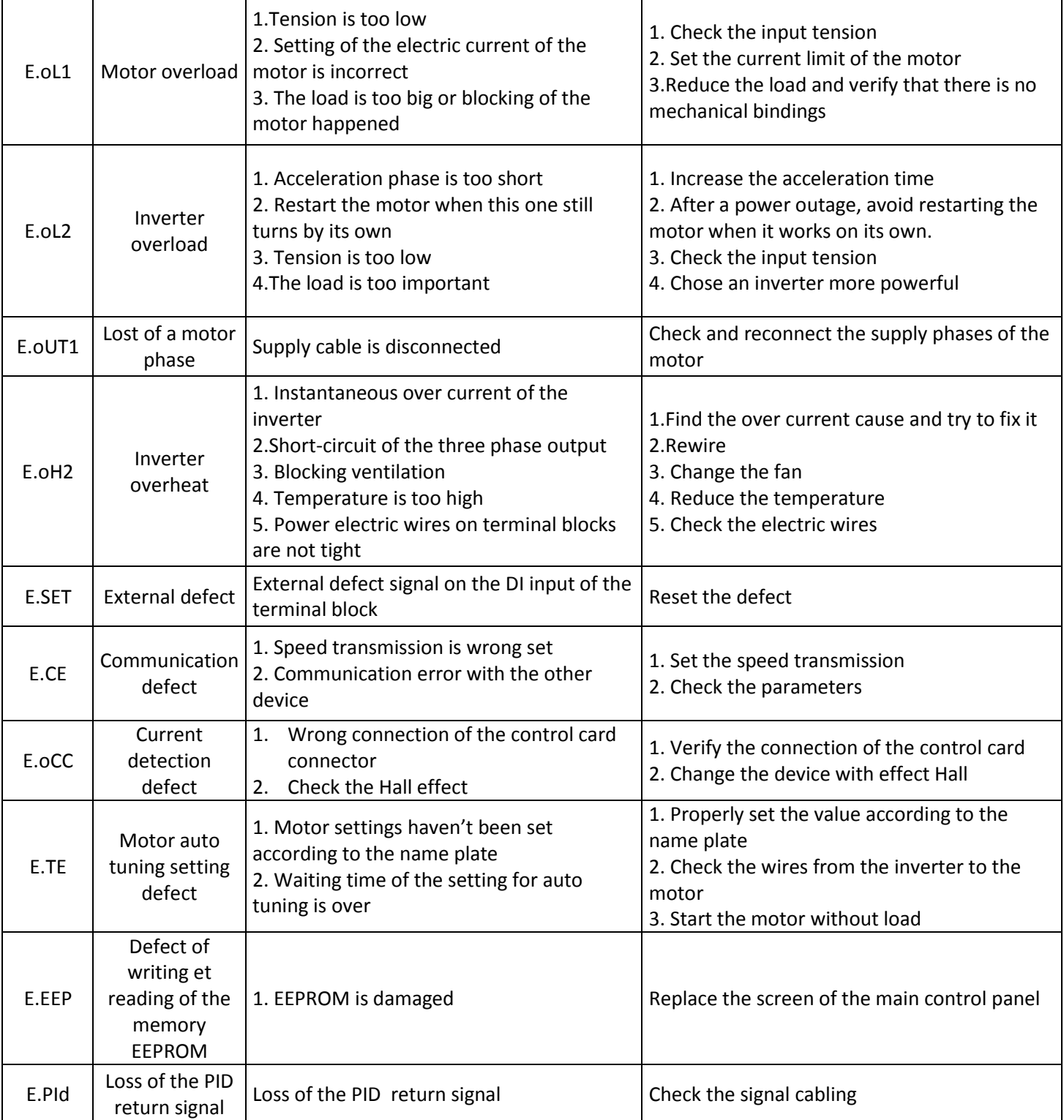

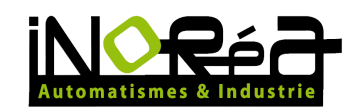

**iNORéA Automation & Control Solution Provider**

www.inorea.com